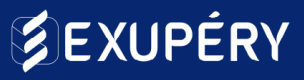

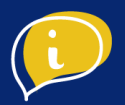

# UN BON PROFIL SUR LINKEDIN

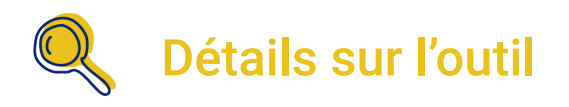

Plus grand réseau professionnel au monde, LinkedIn est une plateforme permettant d'établir des relations et de développer votre image professionnelle.

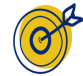

## Objectif de l'outil

L'objectif de cet outil est de vous connecter avec vos collègues, vos amis, vos connaissances, mais aussi des personnes évoluant dans le même domaine que vous. Grâce à lui, vous pourrez développer votre notoriété et votre visibilité auprès des professionnels de votre domaine et de nouveaux clients.

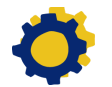

## **D** Installation de l'outil

- Etape 1 : Créer un profil Expert sur LinkedIn
- Etape 2 : Créer son réseau
- Etape 3 : Entretenir son profil

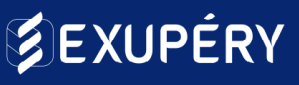

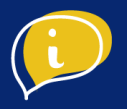

## ● Etape 1 : Créer un profil Expert sur LinkedIn

Un profil Expert, c'est un profil complet, clair et cohérent ! Considérez votre profil LinkedIn comme votre personal branding (*votre marque personnelle*). Il vous permettra de vous démarquer, d'augmenter votre visibilité et de mettre en avant vos compétences et vos valeurs.

#### **Un titre clair et cohérent**

Choisissez les bons mots clés tout en étant le plus précis possible. Indiquez clairement l'intitulé de votre poste *(il peut être différent de celui inscrit sur votre contrat)*.

> Antoine Civel  $\mathcal{D}$  · 1er Formateur & Intervenant WebMarketing / Marketing Digital I Organisme de Formation I Fondateur d'Exupery

#### **Une photo de profil professionnelle**

En moyenne un profil avec une photo de profil est 20 fois plus vu qu'un profil sans photo. Oublions les photos de vacances, optez pour une photo professionnelle et authentique.

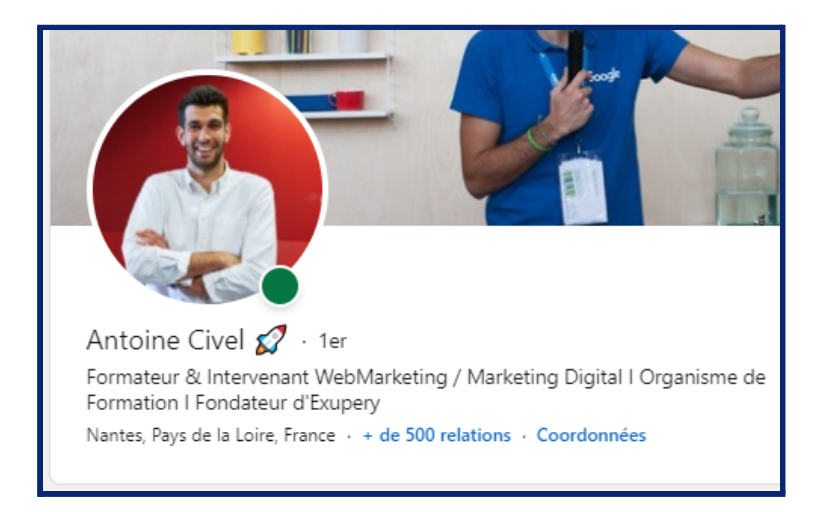

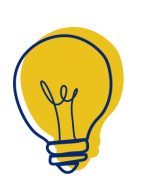

#### **Conseil**

Misez sur un arrière-plan cohérent et simple pour mettre en valeur votre portrait. Il peut correspondre aux couleurs de votre entreprise ou correspondre à l'environnement ou le domaine dans lequel vous travaillez

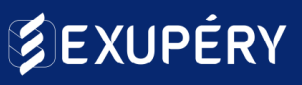

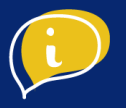

#### **Une photo de couverture adaptée**

Aussi appelée bannière, il faut mettre à jour cette photo et ne pas laisser l'arrière-plan LinkedIn par défaut. Considérez cette bannière comme le moyen de vous mettre en valeur. 1 image vaut 1000 mots, c'est le moyen de faire une bonne première impression !

Choisissez une image neutre et agréable reprenant les codes de votre domaine d'expertise, une image illustrant votre entreprise. Faites-la correspondre à vos valeurs, vos aspirations et votre secteur d'activité.

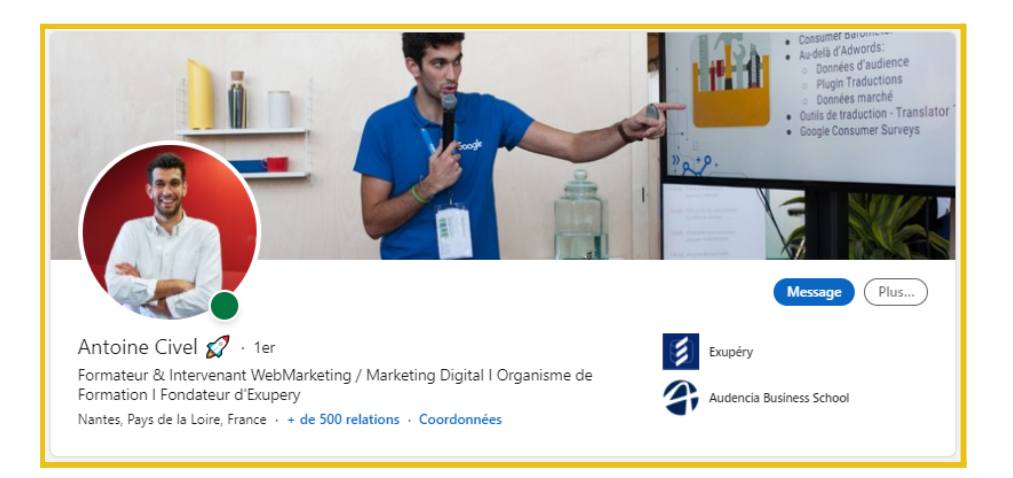

#### **Un résumé de votre profil construit**

Utilisez des mots clés en lien avec votre domaine de compétence afin d'optimiser votre

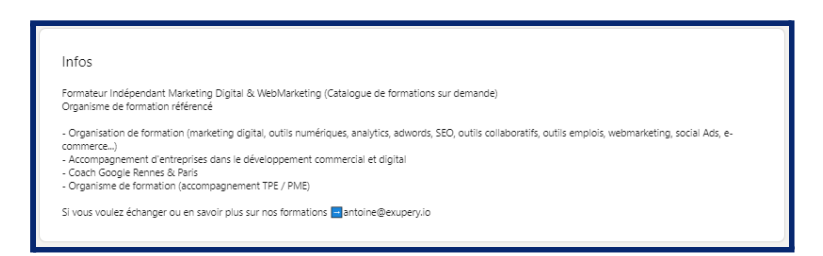

référencement. C'est le moment de dévoiler vos atouts. Les premières lignes sont les plus importantes. En effet, c'est elles qui seront visibles dès l'arrivée sur votre profil. Soyez percutant et incitez le visiteur à en lire davantage.

Pas d'inspiration ? Allez à l'essentiel mais parlez ce qui vous rend unique ! Une expérience, une vision, vos ambitions, une histoire qui en dit plus sur vous. Soyez authentique.

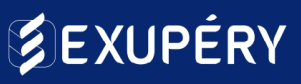

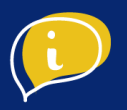

#### **Des compétences bien choisies**

Il n'est pas nécessaire d'en afficher trop, mais il est important de choisir les bonnes compétences clés qui vous feront vous démarquer.

Indiquez vos compétences les plus pertinentes en premier. Grâce à elle, l'algorithme LinkedIn saura vous mettre en avant dans les recherches des internautes.

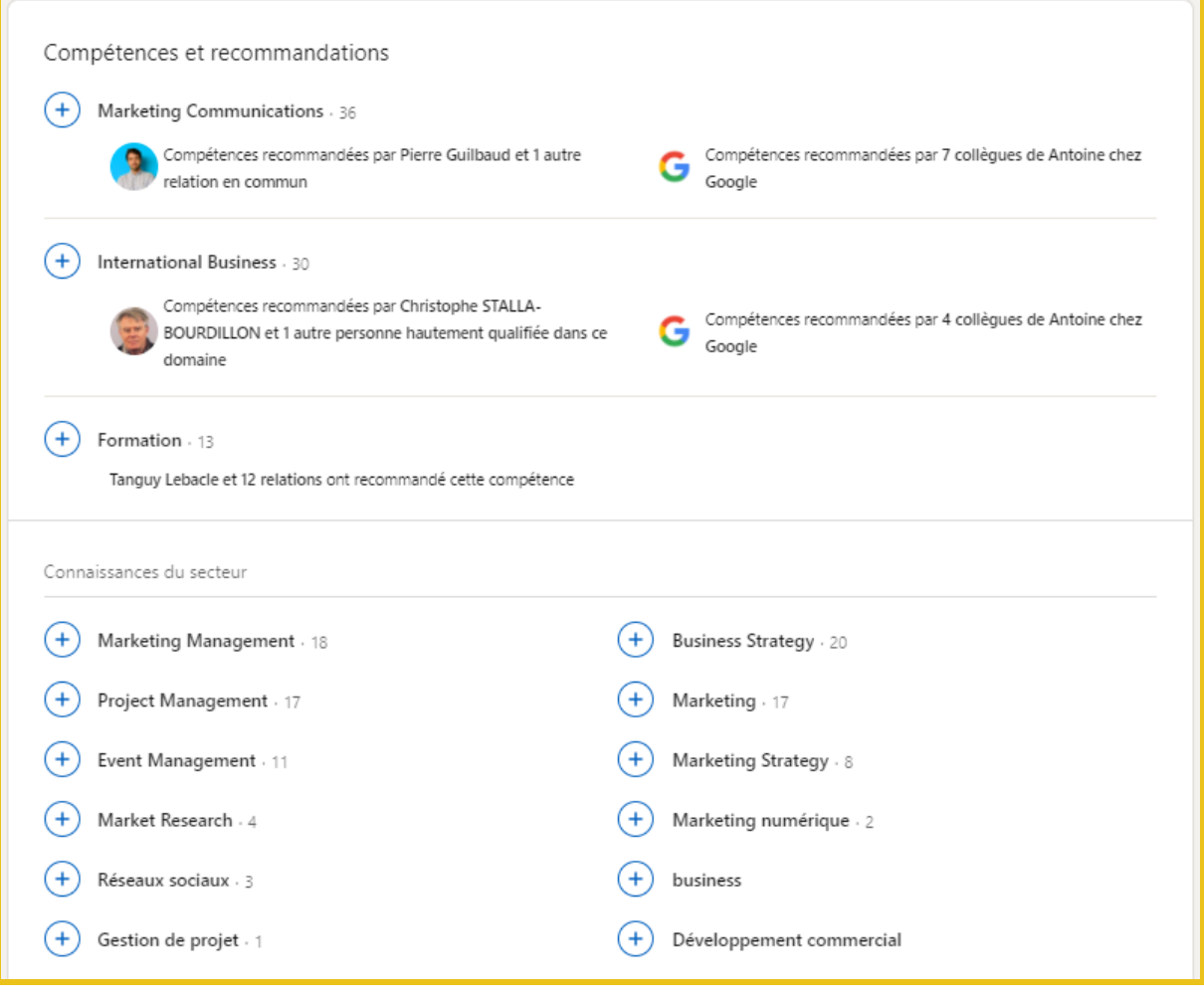

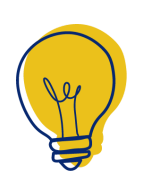

#### **Conseil**

Faites-vous recommander. Vous pouvez demander à des collègues ou relations de recommander certaines de vos compétences afin d'inspirer confiance au visiteur.

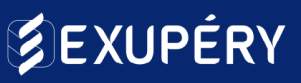

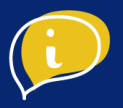

#### **Un parcour détaillé**

Détaillez vos expériences professionnelles avec vos mots clés. Quels ont été les enjeux, les objectifs que vous avez remplis, les rôles que vous avez joués durant cette expérience. Les 3 dernières expériences sont les plus importantes

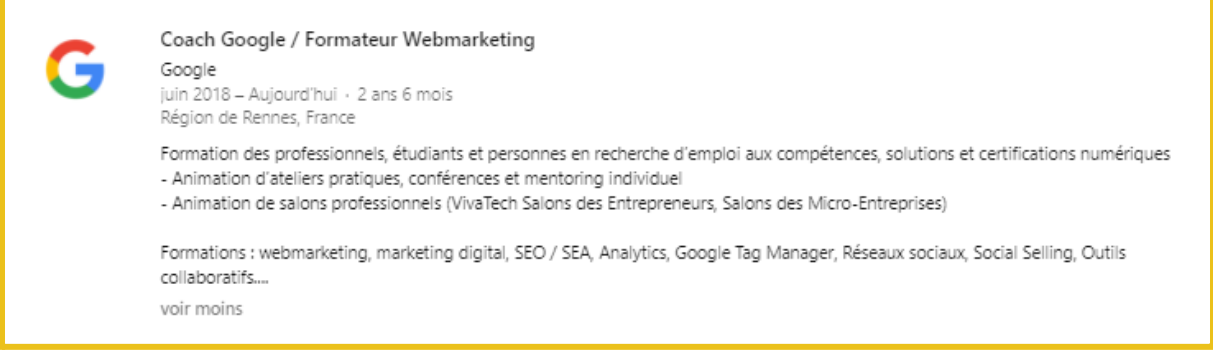

#### **Un URL personnalisé**

Personnaliser votre Url en le simplifiant avec votre prénom et votre nom. De ce fait, vous ressortirez plus facilement lors des recherches.

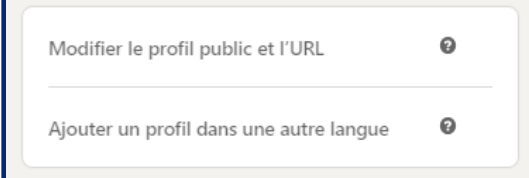

#### **Des coordonnées pour vous contacter**

Renseignez au moins votre email et votre numéro de téléphone afin d'être contacté plus facilement.

#### **Allez plus loin ?**

Continuez l'optimisation de votre profil en ajoutant des **certifications** obtenues, des **recommandations** professionnelles mais aussi des liens externes vers du contenu pertinent (Un site web, un article, une présentation). Vous pouvez également compléter votre profil de photos ou documents qui aideront à illustrer votre profil. Cela peut être un bon moyen de présenter vos **réalisations.**

Aussi, si vous parlez **plusieurs langues**, n'hésitez pas à jouer de cet atout et de réaliser votre profil en anglais, espagnol, mandarin… Vous apparaitrez ainsi dans les recherches de cette langue.

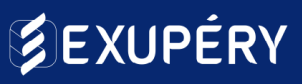

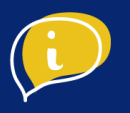

### ● Etape 2 : Créer son réseau

#### **Les demandes de connexion**

Élargissez votre réseau en ajoutant des contacts. Aussi, accompagnez toujours votre demande d'une petite note afin d'ouvrir la conversation. Mettons-y les formes !

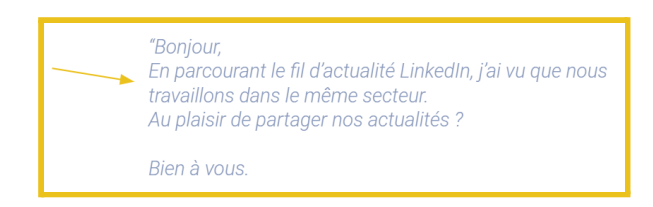

Comment engager la conversation ? Pensez aux points communs. LinkedIn vous propose d'ailleurs des points sur lesquels rebondir tels que:

- Une relation en commun
- Une période d'étude dans la même école
- Un poste dans la même entreprise que cette pers
- et bien d'autres

#### **Les mises en relation**

Il vous est possible de demander à vos relations de vous mettre en relation avec les contacts de second niveau. Pour se faire, rendez-vous sur le profil du contact en question et repérez vos relations communes.

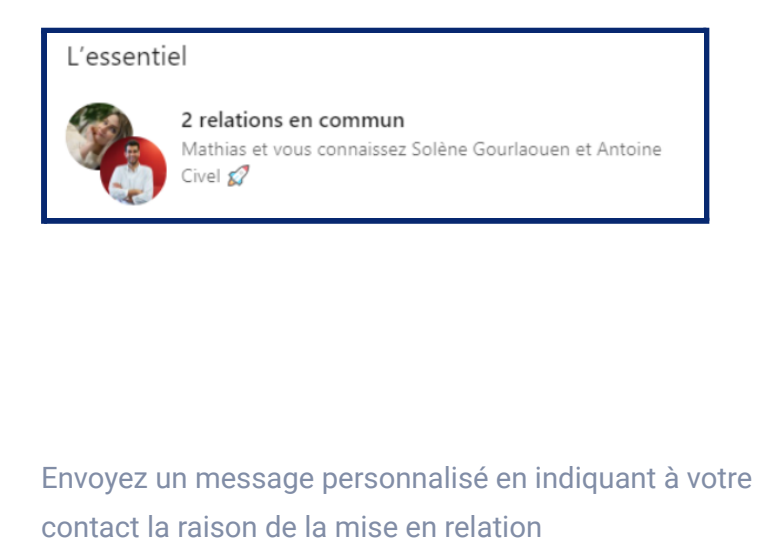

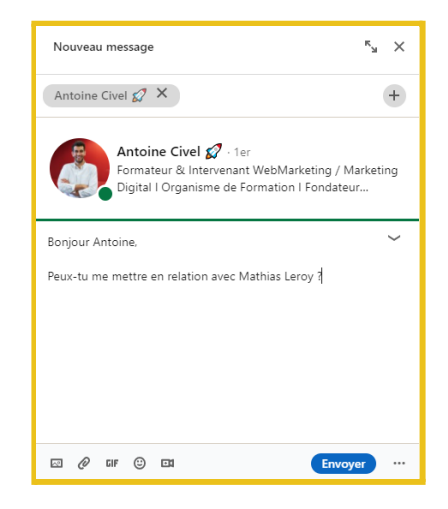

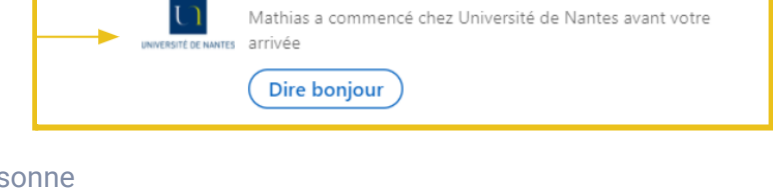

Vous avez étudié tous les deux à Université de Nantes

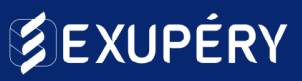

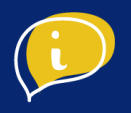

#### **Rechercher des contacts**

Recherchez de nouvelles relations sur LinkedIn.

Où chercher ?

- Dans les "**j'aime**" de vos publications et celles de vos contacts
- Dans les **abonnés de vos concurrents**
- Dans les **relations de vos relations**
- Dans "**Ils ont vu votre profil**"
- Dans les **adhérents à des groupes**
- Dans le **réseau de votre entreprise**

Créer votre réseau en l'entretenir permet aux yeux de LinkedIn de vous montrer comme un profil actif !

### ● Etape 3 : Entretenir son profil

Pour que votre profil reste en top position, restez actif sur LinkedIn.

Augmentez alors votre visibilité en publiant du contenu régulièrement et interagissez avec vos relations.

Un comportement actif vaut plus qu'un passif. Aussi, préférez commenter une publication plutôt que de vous contenter d'un simple "J'aime". Partagez votre point de vue, votre expertise, vos conseils.

Partagez des ressources pertinentes avec vos contacts afin de renforcer vos relations.

Un mot d'ordre : Rester dans la tête des gens !